#### <span id="page-0-0"></span>Mutation testing

Angelo Gargantini

March 22, 2023

( □ ) ( <sub>□</sub> )

 $299$ 

∍

# <span id="page-1-0"></span>Mutation testing in brief

- **1** Mutation testing, also known as fault-based testing targets explictly the software faults
- <sup>2</sup> To evalute the tests, their quality is **NOT** measured in terms of coverage of structural elements
- <sup>3</sup> Instead, faults are injected in the code and tests are evaluated in terms of how many injected faults are detected

つくい

# mutation process

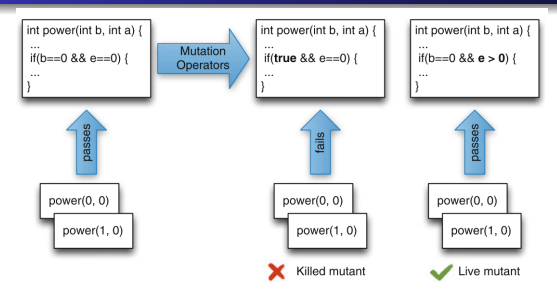

Overview of the mutation testing process:

- Mutation operators are applied to the program under test to produce mutants.
- Tests are executed on all mutants; if a test fails on a mutant but passes on the original program, then the mutant is killed.
- **If there is no test that kills the mutant, the mutant is alive,** and likely reveals a weakness in the test [su](#page-1-0)[ite](#page-3-0)

 $QQ$ 

<span id="page-3-0"></span>An example - power method

```
1 int power (int b, int e) {
2 if (e < 0) throw new Exception ("Negative<sub>n</sub>exponent"
3 if ((b = 0) & (e = 0)) throw new Exception ("Und
4 int r = 1;
5 while (e > 0)6 r = r * b; e = e - 1;
\overline{7}8 return r ;
9 }
10 @Test
11 public void testPowerOf2() {
12 int result = power (2, 2);
13 assert Equals (4, result);
14 }
```
 $200$ 

[Survived mutants](#page-5-0)

#### <span id="page-4-0"></span>mutant example

**int** power (int b, int e) { **if**  $(e < 0)$  throw new Exception ("Negative exponent" **if** ((true) && (e == 0)) throw new Exception("Undefing **int**  $r = 1$ ; **while**  $(e > 0)$  $r = r * b;$  $e = e - 1$ ; 8 } 9 return r; 10 }

- Mutant by applying the COR operator (Conditional Operator Replacement) to line number 4
- The original test case assertEquals(4,power(2, 2)); won't fail the mutant is NOT killed - the faults is [no](#page-3-0)[t f](#page-5-0)[o](#page-3-0)[un](#page-4-0)[d](#page-5-0)

[Survived mutants](#page-5-0)

## <span id="page-5-0"></span>Survived mutants

- **1** Survived mutants are a sign of weakness of the test suiste (a fault that cannot be found)
- 2 New tests must be added
- **3** Note 1: (survived) mutants can be very many ...

4 17 18

 $\Omega$ 

[Survived mutants](#page-5-0)

#### mutant example

1 **i n t** powe r ( **i n t** b , **i n t** e ) { 2 // . . . a s b e f o r e 3 **i f** ( (true) && ( e == 0 ) ) 4 **throw new** E x c e p t i o n ( " U n d e f i n e d " ) ; 5 // . . . a s b e f o r e 6 }

To detect this fault we need a test in which we call power with  $e = 0$  and  $b := 0$ . something like:

```
1 @Test public void test0PowerOf2() {
2 int result = power (2, 0);
3 assert Equals (1, result);
4 }
```
**•** test0PowerOf2 will pass on the original code but it will fail with the mutant  $\geq$  mutant is killed

つへへ

### <span id="page-7-0"></span>Equivalent mutants

- **1** A limitation of mutation testing lies in the existence of equivalent mutants.
- <sup>2</sup> A mutant is equivalent when, although syntactically different, it is semantically equivalent to the original program.
- **3** There is NO test that kills an equivalent mutant they will always survive
- <sup>4</sup> It is very difficult to say if a mutant has survived beacuase a test is missing or because it is equivalent

つくい

#### equivalent mutants

```
int power(int b, int e){
  if (e < 0)throw new Exception ("Negative<sub>Lexponent");</sub>
  if ( (b = 0) \& (e = 0) )throw new Exception ("Undefined");
  int r = 1;
  while (e := 0)r = r * b; e = e - 1;
  }
  return r;
}
```
This mutant cannot be killed by any test since it is equivalent.

→ 何 ▶ → ヨ ▶ → ヨ ▶

 $200$ 

# <span id="page-9-0"></span>Tools for mutation testing

- There are many tools that perform mutation testing
- DEMO with PIT test: https://pitest.org/

4日)

 $\Omega$